# **MTSUBISHI** veb use  $\mathcal{L}$

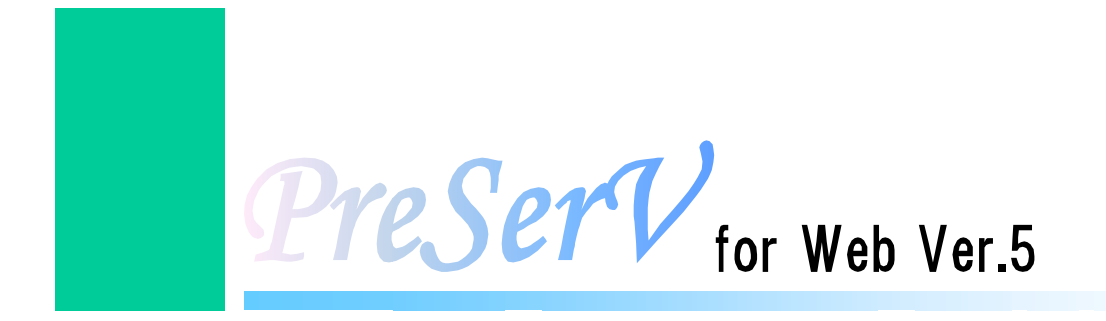

PreSerV for Web

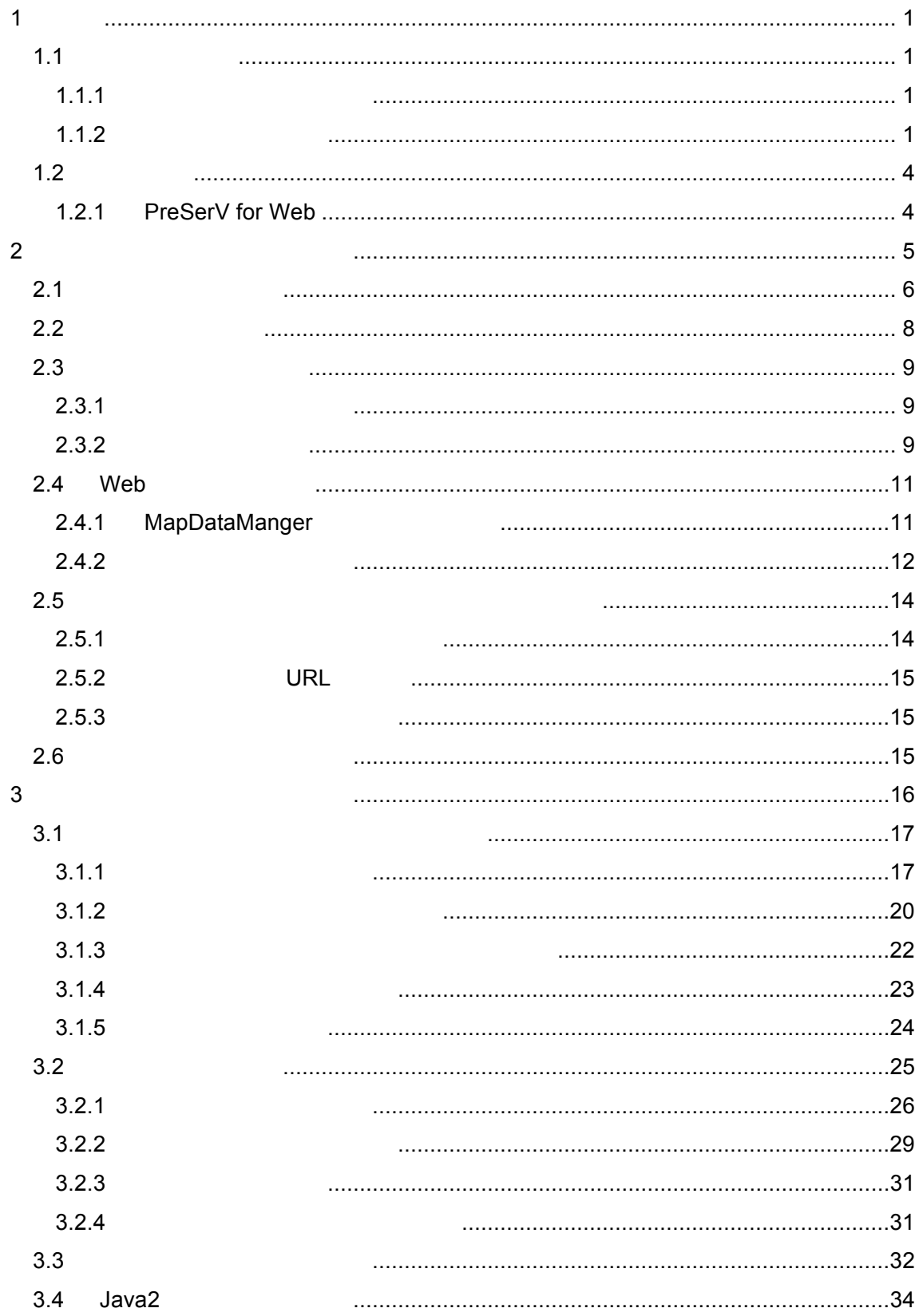

<span id="page-4-0"></span>**1** 概要  $1.1$  $1.1.1$ 

 $1.1.2$ 

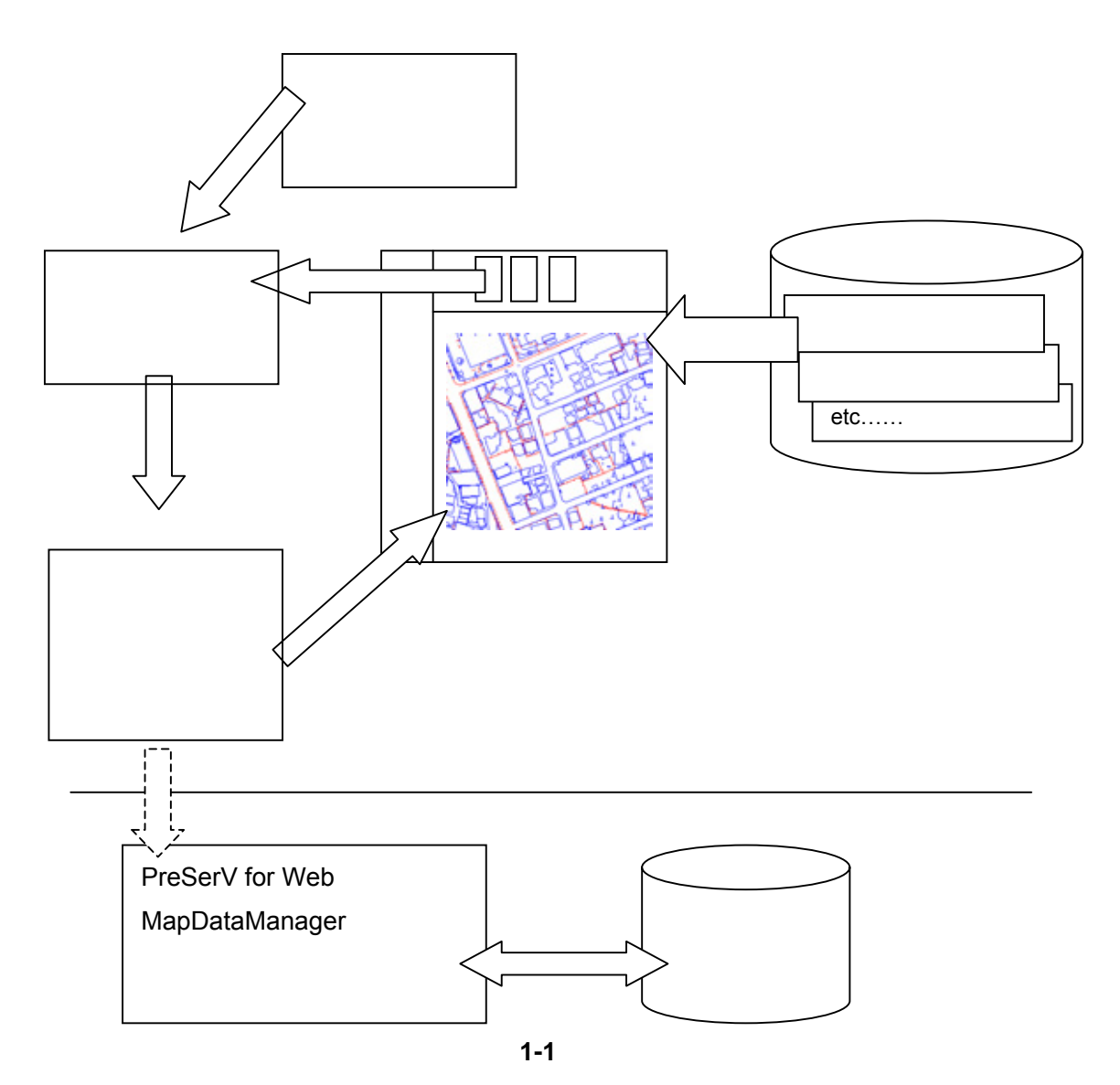

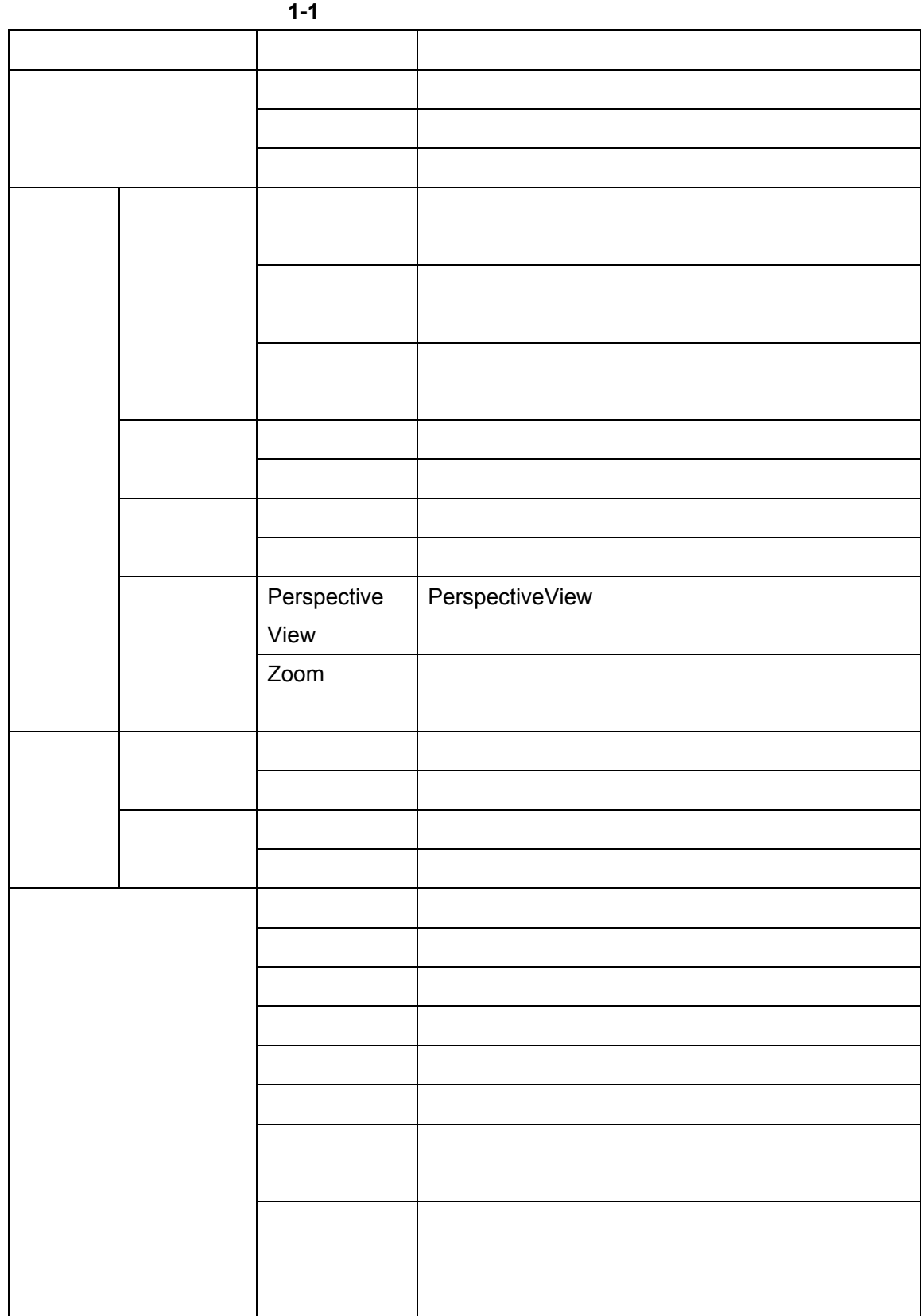

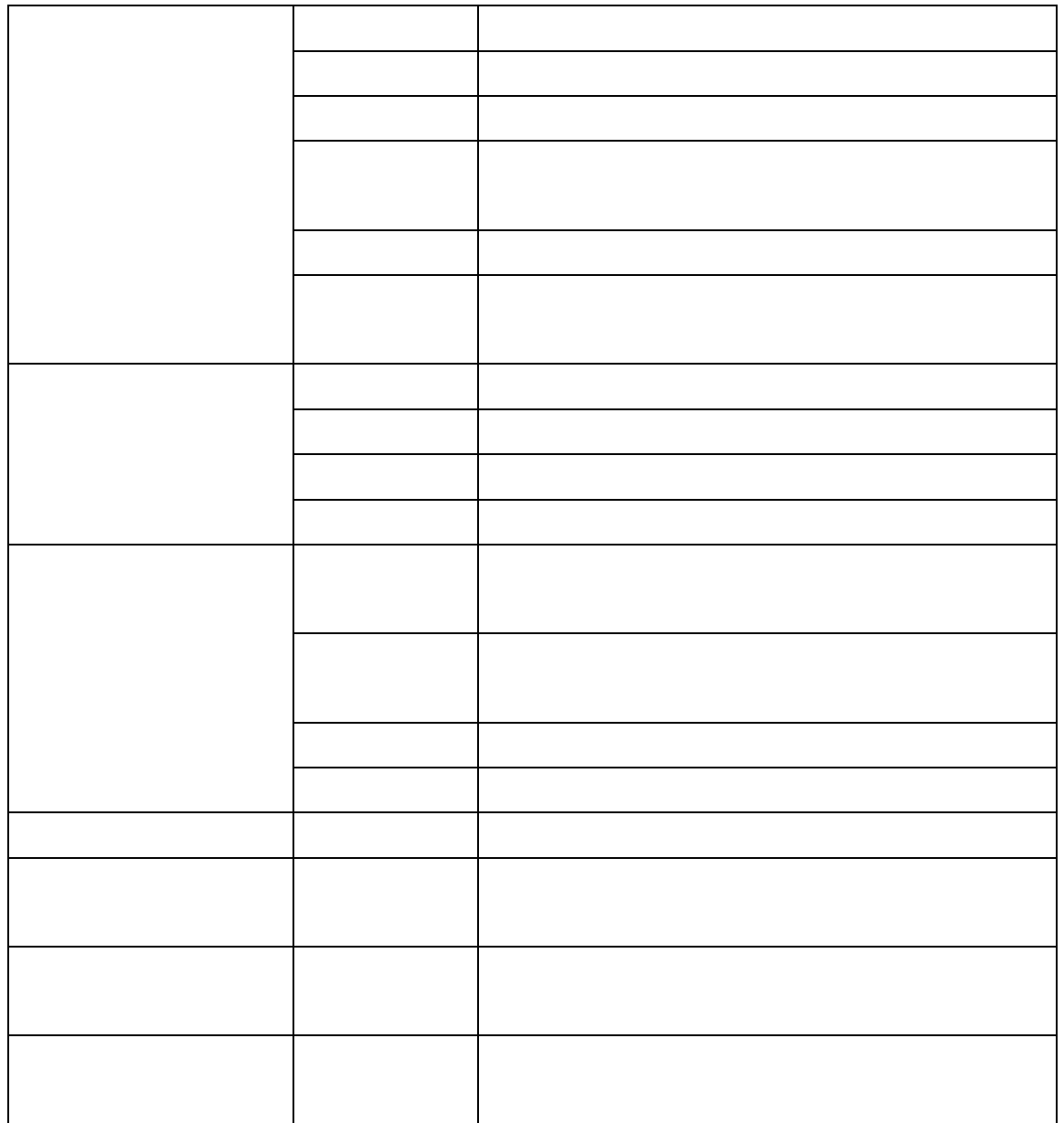

<span id="page-7-0"></span> $1.2$ 

#### **1.2.1 PreSerV for Web**

PreSerV for Web MapViewer PreSerV for Web MapDataManager PreSerV for Web MapViewer PreSerV for Web MapDataManager

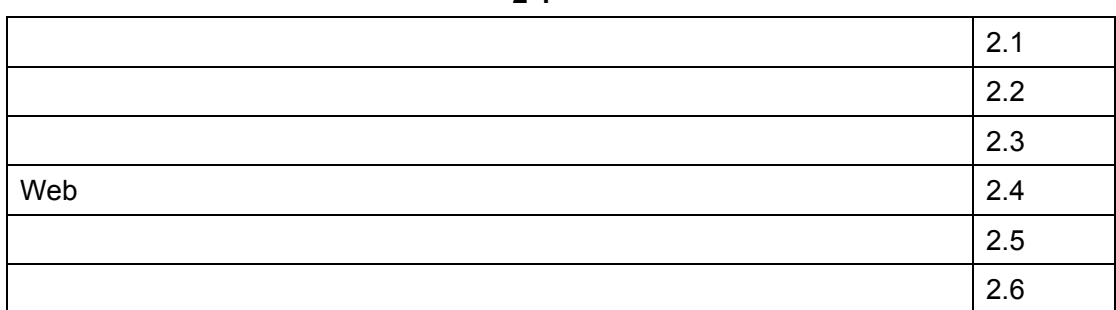

 $2 - 1$ 

<span id="page-8-0"></span>**2** テンプレートのインストール

<span id="page-9-1"></span><span id="page-9-0"></span> $2.1$ 

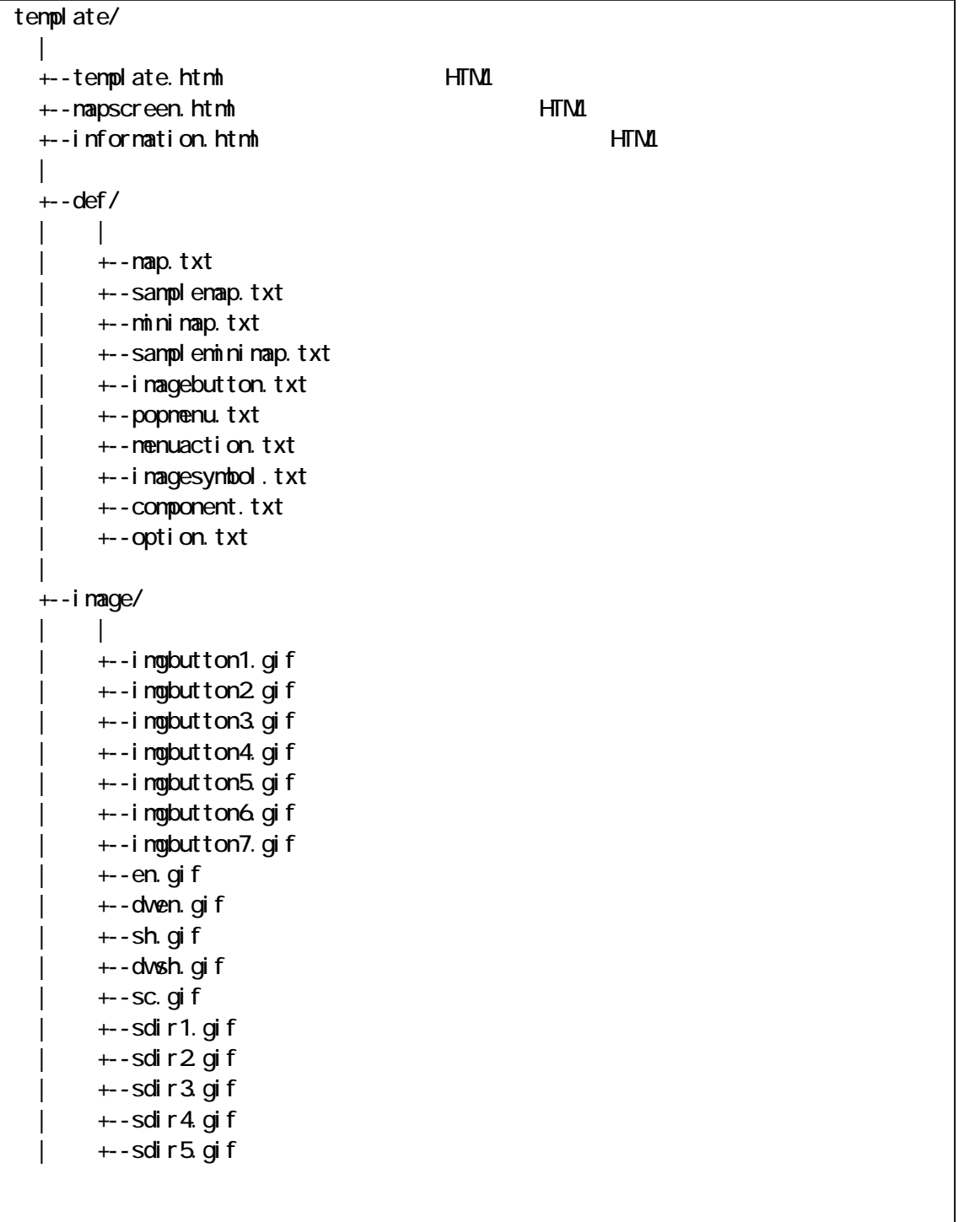

 $\overline{2-1}$ 

+--sdir6.gif +--sdir7.gif +--sdir8.gif +--afire.gif +--canera.gif +--car.gif  $+-i$  mg1. gif +--img2.gif  $\blacksquare$ +--jar/ jar | | +--template.jar Template  $\blacksquare$  $+-j$  sp/  $j$  sp | | | +--SELECTPRFECT.jsp ・・・都道府県検索表示 JSP +--SELECTCITY.jsp JSP +--SELECTAVENUE.jsp JSP | +--SELECTSTREET.jsp ・・・条件分岐 JSP +--STVIEWMAP.jsp JSP +--STVIEWNEXT.jsp JSP +--STVIEWNEXTG.jsp JSP +--SELECTGAIKU.jsp JSP | +--SELECTXY.jsp ・・・座標取得 JSP | +--SELECTPOST\_NO.jsp ・・・郵便番号指定 JSP | +--SELECTPOST\_ADDR.jsp ・・・郵便番号検索結果 JSP +--SELECTPOST\_XY.jsp JSP  $\blacksquare$ +--prop  $\vert$ +--ndmprop.xml **MapDataManager**  | +--mdmprop.dtd ・・・DTD ファイル  $\blacksquare$ +--symbol/  $\overline{\phantom{a}}$ +--allsym Servl et | +--JSPCallBack.jar JSP jar

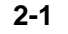

#### MapDataManager

#### MapDataManager 
and the Contract of PreSerV for Web

MapDataManager

Template

#### Zmap-Town

Zmap-Town

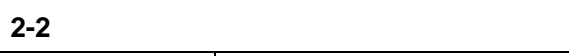

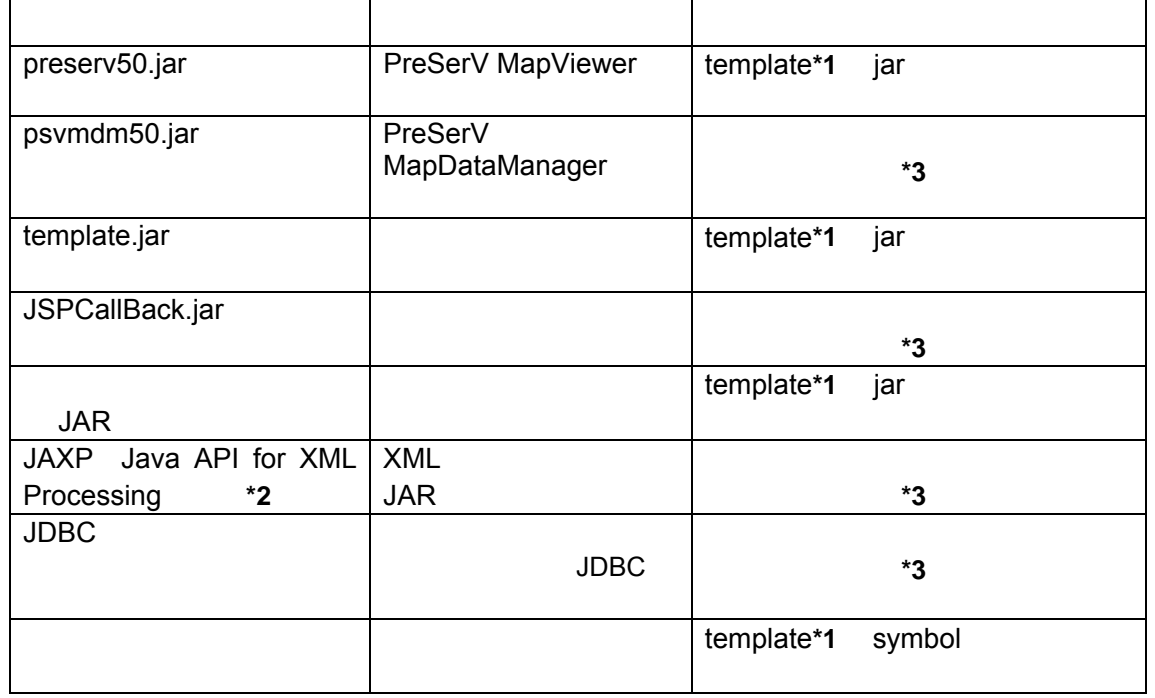

 $*1$ 

\*2 Tomcat 3.3a

ージョン 1.4 以上の場合は登録する必要はありません。また、Windows 環境で JRun をご

1.4 C:¥Program

Files¥Allaire¥JRun¥lib¥extjaxp.jar jaxp.jar.old

\*3 Windows JRun **The State State C:¥Program Files¥Allaire¥JRun¥lib¥ext** 

<span id="page-11-1"></span><span id="page-11-0"></span>**2.2** ファイルの設定

<span id="page-12-1"></span><span id="page-12-0"></span> $2.3$  $2.3.1$ 

# $2.3.2$

zmap-Town **\*1** 

Zmap-Town

\*1: CSV<sub>\*1</sub>: CSV<sub>\*1</sub>: CS

# ADDR\_MST

表 **2-3** 住所テーブル仕様

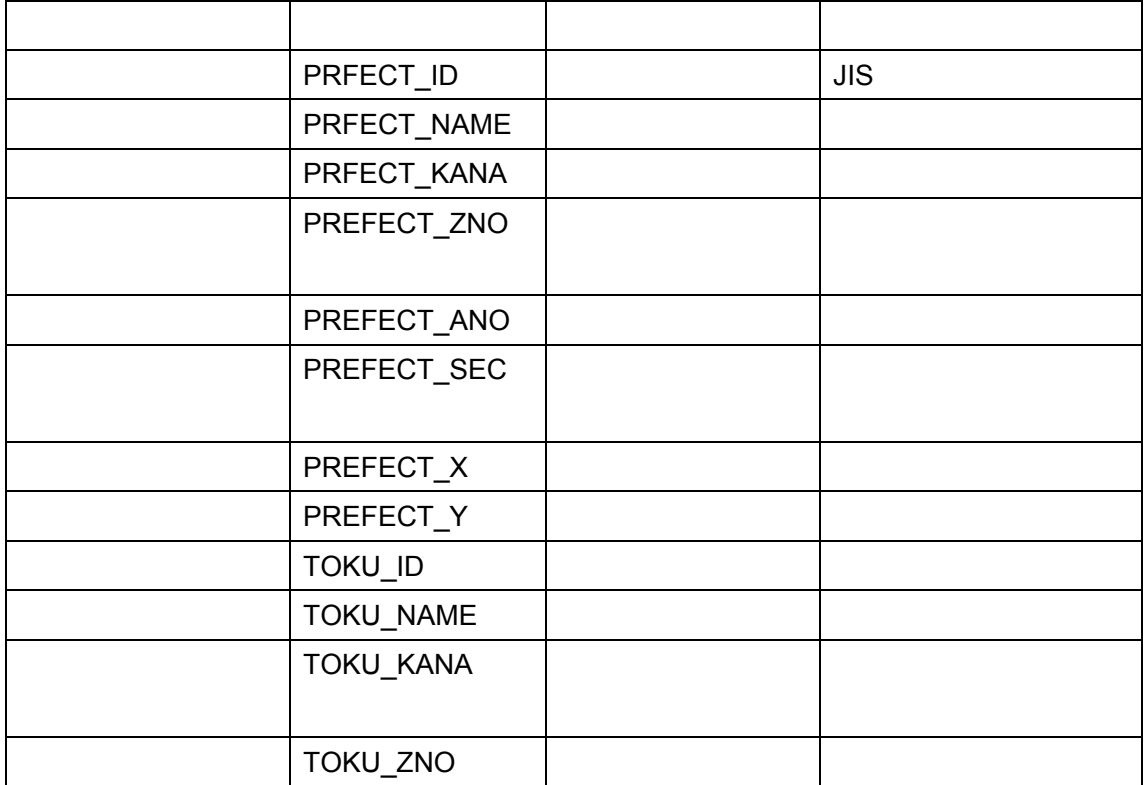

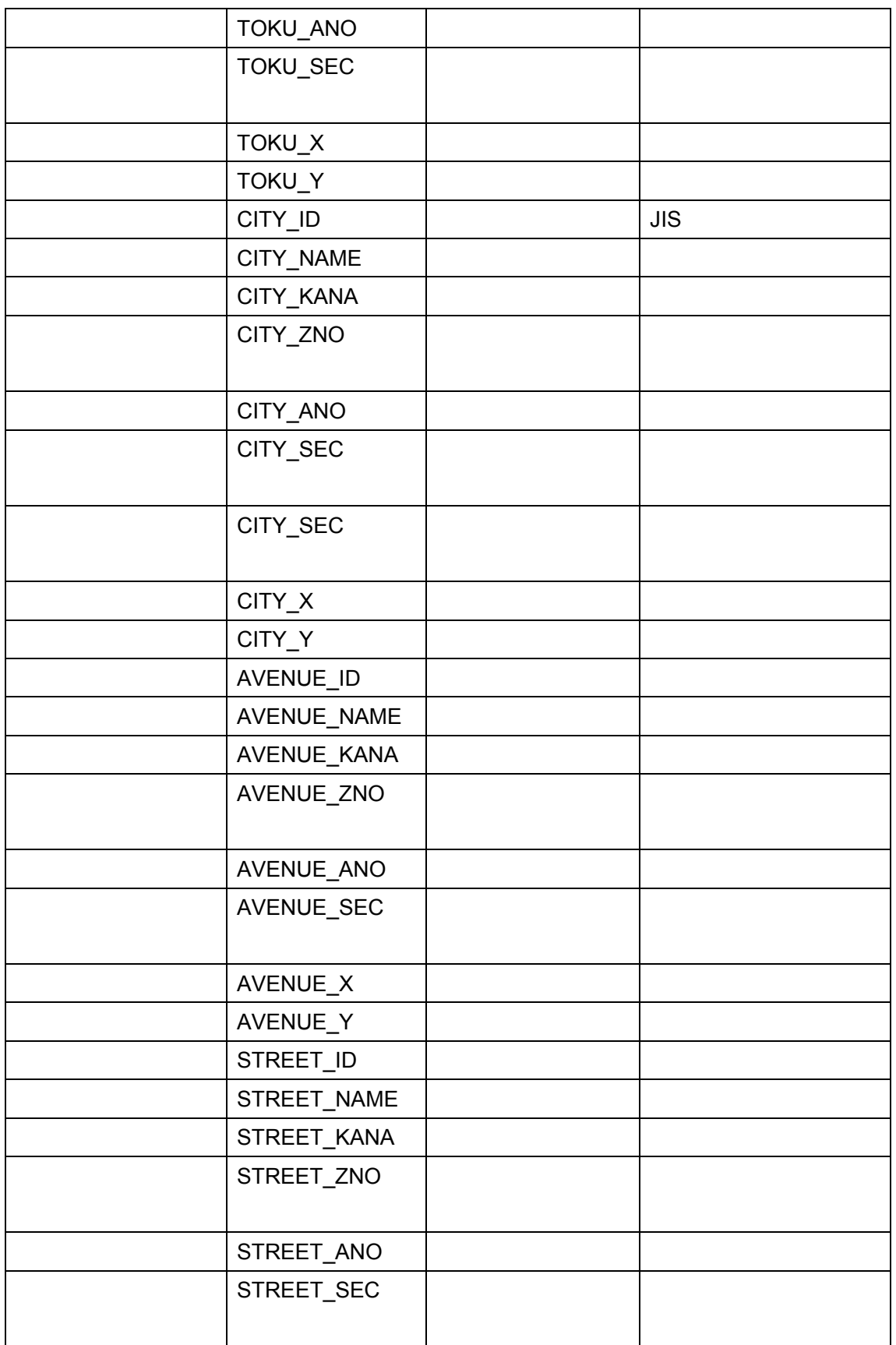

<span id="page-14-0"></span>![](_page_14_Picture_230.jpeg)

#### <span id="page-14-1"></span>2.4 Web

http://Web **Herois** IP /template  $\mathsf{Web}$ 

template

# **2.4.1 MapDataManger**

MapDataManager (mdmprop.xml)

template/prop

MapDataManager

PreSerV for Web V5.0

 $O$ racle extensive  $O$ racle extensive  $O$ racle  $O$ 

PreSerV for Web V5.0

![](_page_14_Picture_231.jpeg)

#### **2-4** MapDataManager

<span id="page-15-0"></span>![](_page_15_Picture_173.jpeg)

# $2.4.2$

template/prop

- $(1)$  JRun
- JRun JRun Default Server → Web
	- $\rightarrow$  Default User Application  $\rightarrow$

![](_page_15_Picture_174.jpeg)

![](_page_15_Picture_175.jpeg)

 $(2)$  Tomcat

web.xml web-app

<u>2-2</u> 2-2

![](_page_16_Picture_63.jpeg)

 $(3)$ 

 $\mathsf{Web}$ 

# <span id="page-17-2"></span><span id="page-17-1"></span><span id="page-17-0"></span>**2.5** 環境に合わせたテンプレート定義ファイルの設定 **2.5.1**

![](_page_17_Figure_1.jpeg)

(2) and a sampleminimap.txt

![](_page_17_Figure_4.jpeg)

![](_page_17_Picture_95.jpeg)

<span id="page-18-0"></span>![](_page_18_Picture_199.jpeg)

リスト *2-3* 地図オプション定義ファイル(ゼンリンオプション使用例)

![](_page_18_Picture_200.jpeg)

![](_page_18_Picture_201.jpeg)

#### **2.5.3** テーブルグループの設定

MapDataManger 2012年について、このことに関する動作情報の制度を取り込むことに関する動作情報

template mapscreen.html

2-5 mapscreen.html

<PARAM NAME="**TableGroup**" VALUE="group\_user">

#### <span id="page-18-1"></span>**2.6** テンプレートの起動方法

 $\vee$ Web  $\vee$ 

リスト *2-6* 起動 *URL*

http://[IP 1/template/template.html

<span id="page-19-0"></span>**3** テンプレートのカスタマイズ

![](_page_19_Picture_46.jpeg)

![](_page_19_Picture_47.jpeg)

<span id="page-20-1"></span><span id="page-20-0"></span>**3.1 2008** 

 $3.1.1$ 

![](_page_20_Picture_2.jpeg)

 $3 - 1$ 

**imagebutton.txt** component.txt

<span id="page-20-2"></span> $(1)$ 

![](_page_20_Picture_7.jpeg)

**3-2** 

imagebutton.txt

![](_page_20_Picture_131.jpeg)

![](_page_21_Picture_124.jpeg)

![](_page_21_Picture_125.jpeg)

*imagebutton.txt* 

,mapcall.gif,50,50,250,15,,jp.co.melco.preserv.misc.Ac\_AddressSearch ,canvasop.gif,50,50,310,15,pop ,drawshape.gif,50,50,370,15, jp.co.melco.preserv.misc.Ev\_Rubber\_Line,jp.co.melco.preserv.misc.Ac\_Draw\_Line

![](_page_21_Figure_4.jpeg)

 $(2)$ 

![](_page_21_Picture_6.jpeg)

3-3

component.txt

![](_page_21_Picture_126.jpeg)

![](_page_21_Picture_127.jpeg)

![](_page_22_Picture_33.jpeg)

 $\mathsf{r}$ 

![](_page_23_Figure_0.jpeg)

3-4

popmenu.txt

**pop** [\(3.1.1\(1\)](#page-20-2) )

![](_page_23_Picture_88.jpeg)

![](_page_23_Picture_89.jpeg)

<span id="page-23-1"></span><span id="page-23-0"></span>**3.1.2** 

![](_page_24_Picture_0.jpeg)

$$
3-5
$$

 $3-5$ 

![](_page_24_Figure_3.jpeg)

<span id="page-25-1"></span><span id="page-25-0"></span>**3.1.3** 

#### menuaction.txt

![](_page_25_Figure_2.jpeg)

![](_page_25_Figure_3.jpeg)

# <span id="page-26-0"></span>**3.1.4**

# imagesymbol.txt

![](_page_26_Picture_55.jpeg)

3-7 *imagesymbol.txt* 

, afire, afire.gif , car, car. gif

<span id="page-27-1"></span><span id="page-27-0"></span>**3.1.5** 複数の地図を使用

ルは、def ディレクトリに設置し地図オプション定義管理ファイル(**map.txt**)

**minimap.txt** 

 $2.5.1$ 

リスト *3-8* 地図オプション定義管理ファイル(*map.txt*)例

mapdata.txt mapdata2.txt

![](_page_27_Picture_145.jpeg)

mapdata.txt

mapkind=jp.co.melco.preserv.zmd.psvZmdNap maproot=http://localhost/Map/Z-MAP/ num=9 conv="psvConvert"  $\blacksquare$ attrib=3  $min = 0$ max=5000 l ayer = j p. co. nel co. preserv. psvLayer trans=jp.co.melco.preserv.psvDefaultTransfer

3-10 *mapdata2.txt* 

mapkind=jp.co.melco.preserv.def.psvDefaultMap maproot=http://localhost/Map/DefMap/ num=9 attrib=3 min=5000  $max=10000$ l ayer = j p. co. nel co. preserv. psvLayer trans=jp.co.melco.preserv.psvDefaultTransfer mapif="psvMaplF

![](_page_28_Figure_0.jpeg)

![](_page_28_Figure_1.jpeg)

<span id="page-28-1"></span><span id="page-28-0"></span>**3.2** 新規機能作成方法

### <span id="page-29-1"></span><span id="page-29-0"></span>**3.2.1**

#### Ev\_Mouse\_IF

Ev\_Mouse\_IF MouseListener MouseMotionListener

3-11 *Ev\_Mouse\_IF* 

| $7**$                                               |
|-----------------------------------------------------|
| public void noused i cked (MouseEvent e);<br>$/**$  |
| public void nousePressed(MouseEvent e);<br>$/**$    |
| public void nouseReleased(MouseEvent e);<br>$7**$   |
| public void nouseEntered(MouseEvent e);<br>$7**$    |
| public void mouse Exited (Mouse Event e);<br>$/**$  |
| public void nouseDragged(MouseEvent e);<br>$7**$    |
| public void nouseNoved(MouseEvent e) ;<br>$7**$     |
| public psvPoint[] getAll Point();<br>$/$ **         |
| public psvPoint getFirstPoint();<br>$7**$           |
| public psvPoint getLastPoint();<br>$/**$            |
| public psvRegionBounds getRegionBounds();<br>$/$ ** |
| public void clear();<br>$/**$                       |
| public psvShape getShape();                         |

Ev\_Mouse\_IF

Ev\_Default\_Mouse <br>
Ev\_Default\_Mouse Pullet

 $(1)$ 

Ev\_Mouse\_Point

Ev\_Mouse\_Point The Communication Service Service Service Service Service Service Service Service Service Service Service Service Service Service Service Service Service Service Service Service Service Service Service Servi

3-12 Ev\_Mouse\_Point

```
/* \frac{1}{\sqrt{2\pi}} \frac{1}{\sqrt{2\pi}}public class Ev_Mouse_Point extends Ev_Default_Mouse
{ 
      private psvPoint _p, _p2 ;
      private Ac_Mouse_IF _ac; //
     private Mg_Information_IF _info; //
      private psvJavaScreen _screen; //
  /^{\star\star} */
  public Ev_Mouse_Point(){}
  \frac{1}{\sqrt{2\pi}} \frac{x}{\sqrt{2\pi}} public Ev_Mouse_Point(Ac_Mouse_IF ac)
   { 
            \_\{ac} = ac;
            \overline{\phantom{a}} info = \overline{\phantom{a}} ac. getInformation();
            \_screen = \_info.get\_screen();
   } 
\frac{1}{2}/** \frac{1}{2} \frac{1}{2} \frac{1}{2} \frac{1}{2} \frac{1}{2} \frac{1}{2} \frac{1}{2} \frac{1}{2} \frac{1}{2} \frac{1}{2} \frac{1}{2} \frac{1}{2} \frac{1}{2} \frac{1}{2} \frac{1}{2} \frac{1}{2} \frac{1}{2} \frac{1}{2} \frac{1}{2} \frac{1}{2} \frac{1}{2} public void setAction(Ac_Mouse_IF ac)
   { 
            \_\,ac = ac;\overline{\phantom{a}} info = \overline{\phantom{a}} ac. getInformation();
            \_screen = \_info.get\_screen();
   } 
  \frac{1}{2}/** \frac{1}{2} \frac{1}{2} \frac{1}{2} \frac{1}{2} \frac{1}{2} \frac{1}{2} \frac{1}{2} \frac{1}{2} \frac{1}{2} \frac{1}{2} \frac{1}{2} \frac{1}{2} \frac{1}{2} \frac{1}{2} \frac{1}{2} \frac{1}{2} \frac{1}{2} \frac{1}{2} \frac{1}{2} \frac{1}{2} \frac{1}{2}public void mouseClicked(MouseEvent e)
   { 
            _p = _screen.dc_to_vc (e.getX(), e.getY());
             _ac.mouseClicked(this);
   } 
\frac{1}{\sqrt{2\pi}} /**
   public psvPoint[] getAllPoint(){
            psvPoint[] p = \{\underline{p}\}; return p;
 } ― ―続く―
```
3-13 Ev\_Mouse\_Point

```
\frac{1}{\sqrt{2\pi}} /**
   public void clear(){ 
       _p=null;
   } 
\frac{1}{\sqrt{2\pi}} /**
    public psvPoint getFirstPoint(){
       return _p;
    } 
\frac{1}{\sqrt{2\pi}} /**
    public psvPoint getLastPoint(){ 
       return _p;
   } 
\sqrt{X^*} */
    public psvRegionBounds getRegionBounds(){
       return new psvRegionBounds(_p.x,_p.y,_p.x,_p.y);
    } 
 /** */
  public void c ose()\{\}}
```
Ac\_Mouse\_IF

<span id="page-32-1"></span><span id="page-32-0"></span>Ac\_Mouse\_IF

3-14 Ac\_Mouse\_IF

| $7**$                 | */                                                  |
|-----------------------|-----------------------------------------------------|
|                       | public void moused icked(Ev_Mouse_IF ev);           |
| $/**$                 | */                                                  |
|                       | public void nousePressed(Ev_Mouse_IF ev);           |
| $/**$                 |                                                     |
|                       | public void nouseReleased(Ev_Mouse_IF ev);          |
| $/$ **                | */                                                  |
|                       | public void mouse Entered (Ev_Mouse_IF ev);         |
| $/**$                 | */                                                  |
|                       | public void mouse Exited (Ev_Mouse_IF ev);          |
| $/**$                 | $^{\star}$                                          |
| $/**$                 | public void nouseDragged(Ev_Mouse_IF ev);<br>* /    |
|                       |                                                     |
| $7**$                 | public void nouse Motved (Ev_Motuse_IF ev);         |
|                       | public void setInformation(Mg_Information_IFinfo);  |
| $/**$                 | */                                                  |
|                       | public $M_{\perp}$ Information IF getInformation(); |
| $7***$                | $^{\star}$                                          |
| public void close() ; |                                                     |
|                       |                                                     |

Ac\_Mouse\_IF Ac\_Default\_Mouse

Ac\_Default\_Mouse

 $(1)$ 

Ac Default Mouse

Ev\_Mouse\_Point

3-15Ac\_Scroll\_Click

```
/** クリックスクロールアクション。*/ 
public class Ac_Scroll_Click extends Ac_Default_Mouse
{ 
       private Mg_Information_IF _info;
       private psvJavaScreen _screen;
      private Component _canvas; 
  /^{\star\star} \qquad \qquad \qquad \qquad \qquad \qquad \qquad \qquad \qquad \qquad \qquad \qquad \qquad \qquad \qquad \qquad \qquad \qquad \qquad \qquad \qquad \qquad \qquad \qquad \qquad \qquad \qquad \qquad \qquad \qquad \qquad \qquad \qquad \qquad \qquad public Ac_{c} Scroll Q ick(){}
  \frac{1}{\sqrt{2}} */
      public void setInformation(Mg_Information_IF info) 
       { 
            \overline{\phantom{a}} info;
            \_canvas = \_i nfo.get\_canvas();
            \_screen = \_info.get\_screen();
      } 
  \frac{1}{2} /** \frac{1}{2} /* \frac{1}{2} /* \frac{1}{2} /* \frac{1}{2} /* \frac{1}{2} /* \frac{1}{2} /* \frac{1}{2} /* \frac{1}{2} /* \frac{1}{2} /* \frac{1}{2} /* \frac{1}{2} /* \frac{1}{2} /* \frac{1}{2} /* \frac{1}{2} /* \frac{1}{2} /* \frac{1}{2} /*
     public void mouseClicked(Ev_Mouse_IF ee)
      { 
         psvPoint[] p = ee.getAllPoint();
         psvRegionBounds rb = _{scr}een.get_view();
         float sc_x = (rb. ex + rb. sx)/2float sc_y = (rb. ey + rb. sy)/2;
         float dx = (p[0].x - sc_x)/10;
         float dy = (p[0], y - sc_y)/10;
         for(int i = 0, i < 10, i + 1)
              _screen.translate(dx,dy,true);
      } 
   \frac{1}{x} \frac{x}{x} public Mg_Information_IF getInformation(){return _info;}
   /** \qquad \qquad */
     public void cl ose()\{\}}
```
<span id="page-34-0"></span>![](_page_34_Figure_0.jpeg)

![](_page_34_Figure_1.jpeg)

3-16

![](_page_34_Picture_106.jpeg)

3-17

 $#$ ,main,

3-18

,Item, Ev\_Mouse\_Point,Ac\_Scroll\_Point

 $#$ 

<span id="page-35-1"></span><span id="page-35-0"></span>**3.3**  $\overline{\phantom{a}}$ 

3-19 Ac\_Scroll\_Click

```
/** クリックスクロールアクション。*/ 
public class Ac_Scroll_Click extends Ac_Default_Mouse
{ 
      private Mg_Information_IF _info;
      private psvJavaScreen _screen;
      private Component _canvas; 
 //緯度経度表示アクションクラス 
  private Ac_ShowBL sBL;<br>\frac{1}{4}/** \frac{1}{2} \frac{1}{2} \frac{1}{2} \frac{1}{2} \frac{1}{2} \frac{1}{2} \frac{1}{2} \frac{1}{2} \frac{1}{2} \frac{1}{2} \frac{1}{2} \frac{1}{2} \frac{1}{2} \frac{1}{2} \frac{1}{2} \frac{1}{2} \frac{1}{2} \frac{1}{2} \frac{1}{2} \frac{1}{2} \frac{1}{2} \frac{1public Ac_{c} Scroll Q ick(){}
  /** \qquad \qquad \qquad */
      public void setInformation(Mg_Information_IF info) 
      { 
          \overline{\phantom{a}} info;
          \_canvas = \_i nfo.get\_canvas();
           \_screen = \text{if of }o.\text{get }\_screen();
\prime\primesBL = new AC_ShowBL(info);
     } 
  \frac{1}{2} /** \frac{1}{2} /* \frac{1}{2} /* \frac{1}{2} /* \frac{1}{2} /* \frac{1}{2} /* \frac{1}{2} /* \frac{1}{2} /* \frac{1}{2} /* \frac{1}{2} /* \frac{1}{2} /* \frac{1}{2} /* \frac{1}{2} /* \frac{1}{2} /* \frac{1}{2} /* \frac{1}{2} /* \frac{1}{2} /*
     public void mouseClicked(Ev_Mouse_IF ee)
      { 
\prime\primepsvPoint[] p = ee.getAllPoint();
\prime\prime psvRegionBounds rb = _screen.get_view();
        float sc_x = (rb. ex + rb. sx)/2float sc_y = (rb. ey + rb. sy)/2///float dx = (p[0].x - sc_x)/10;
        float dy = (p[0], y - sc_y)/10;
        \frac{1}{2}for(int i = 0, i < 10, i + 1)
             _screen.translate(dx,dy,true);
```
3-19 Ac\_Scroll\_Click

```
\hat{H} sBL.mousePressed(ee); 
    } 
 \frac{1}{x} */
   public Mg_Information_IF getInformation(){return _info;}
 \frac{1}{x^{*}} */
   public void close(){}
}
```
# <span id="page-37-1"></span><span id="page-37-0"></span>**3.4 Java2**

![](_page_37_Picture_118.jpeg)

![](_page_37_Picture_119.jpeg)

<span id="page-38-0"></span> $J$ ava $2$ 

#### 表 **3-7 Java2** 対応アクションクラス

jp.co.melco.preserv.misc

![](_page_38_Picture_78.jpeg)

**3.5** 地図オプションの変更

psvMapOptionIF The SerV for Web API

 $(2.5.1)$  $(2.5.1)$